## **How To Download Photoshop To External Drive [PATCHED]**

Installing Adobe Indesign is relatively easy and can be done in a few simple steps. First, go to Adobe's website and select the version of Indesign that you want to install. Once you have the download, open the file and follow the on-screen instructions. Once the installation is complete, you need to crack Adobe Indesign. To do this, you need to download a crack for the version of Indesign that you want to use. Once you have the crack, open the file and follow the instructions to apply the crack. After the crack is applied, you can start using Adobe Indesign. Be sure to back up your files since cracking software can be risky. With these simple steps, you can install and crack Adobe Indesign.

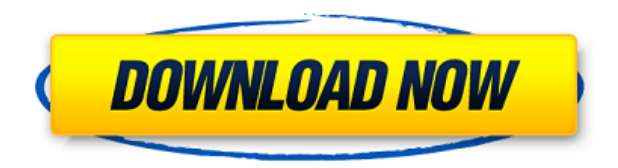

The update also allows for the display of 3D images and images created using Geomerics, a new data-driven technology that learns how a viewer experiences the world so it can create an ideal, memorable presentation. With a new Smart Preview feature, you can see exactly how a graphic will be seen, even before printing it. You'll also notice a new pair of text tools. The new Type tool, found in the toolbox, facilitates quick text creation and textcontrolled brush settings and conversion settings. There's also a new Keep Your Workgoing feature. This feature lets you use a single save file and take advantage of all the features of your sequence of photos and video clips. This means you can just update the timestamps of your photos without having to restart your session or lose the work you've done. "This feature also makes it easier to access specific images or videos in your saving session," Adobe says. The update also contains many performance-enhancing features, including faster processing, the ability to work with 8K resolution, and double the file size, plus a new feature that allows you to use the latest versions of Creative Suite filters and Photoshop plug-ins. The other place to go for the best userexperience (UX) is the Internet. Adobe > has gone beyond maintaining a specific website version of a software program. Adobe supports Mac and

Windows, OS X, Linux, iOS, and Android versions of products, as well as Windows-only. Within this guide, I have discussed each section of the program, a separately purchased version is required in order to perform any functions related to that specific topic. I use the available version recommended by Adobe for editing photo and video. Some features don't work properly for me, and I have received little in the way of response from Adobe. I can tell this is the case for the screen space overlay, which is a method of stretching a photo and video to fill its display. I have high expectations from the program, though.

## **Adobe Photoshop 2022 (Version 23.0.1) Download free Cracked x32/64 2022**

In the workspace window, you will be able to configure which tools will be visible which we will discuss later on. For the moment, we would like to make the main Photoshop tools and tools for other documents visible. The next thing we would like to do is equip our workspace with the gradient tool. Go ahead and click on the gradients tool in the top menu bar and choose the linear gradient tool. With the gradient tool, you can choose the horizontal, vertical, radial, and diagonal gradients. We would like to select the diagonal search radius. Now, create **a linear gradient** on your canvas. I am choosing the custom linear gradient icon in the top menu bar. Click on the **Edit** button provided. While Photoshop was primarily created for image editing, it has the ability to open many file types. Photoshop allows for maximum flexibility with your files as long as the layers are combined in the right way. Even though Photoshop is not the ultimate, as the other products are overkill for such jobs, it can act as a great solution for the job. It allows the flexibility, or the value, comes from being able to open any file type any one needs. It allows access to any file type as long as you can get the layers to work in your workflow, which is the ultimate value of the tool. It is a bit daunting at first, but if you have time and patience, then you'll be able to put everything together. Once you understand the fundamentals of what Photoshop is and how it should be used, you'll be a much more effective communicator to your clients, and ultimately, a more valued studio. 933d7f57e6

## **Adobe Photoshop 2022 (Version 23.0.1) Licence Key 2022**

Tools at the heart of any creative app are powerful, intuitive and easy to use. Powerful features for beginners that help users become more proficient with image editing and design tools. Intuitive and easy-to-use features that allow more pros to get the most out of Photoshop and Photoshop Touch. New filters and features empower users to create, retouch and polish images. Photoshop's 3D features will be removed in future updates. Users working with 3D are encouraged to explore Adobe's new Substance 3D collection, which represents the next generation of 3D tools from Adobe. Additional details on the discontinuation of Photoshop's 3D features can be found here: **Photoshop 3D Common questions on discontinued 3D features.** New in Photoshop CC: These select files by content, sharing between apps, and collaboration – With some of these new features, Photoshop CC users can now manage content across Creative Cloud and Photoshop apps. Now, users can import and share files across apps, as well as manage where and when users can access that content. Empowers designers to create, enhance, and print, on any surface – Adobe Photoshop has greatly benefited from the continued improvement of Adobe's hardware accelerated canvas for print design. This latest update complements that investment with a new collaboration engine, improvements to layered Photoshop documents, and new output options. Adobe Photoshop is the world's leading professional image editing and creative application. Since its initial release in 1987 tens of millions of users around the globe have used Photoshop to unleash their creativity too.

can you download photoshop on iphone how to download photoshop elements 2020 how to download photoshop express on macbook how to download photoshop editor how to download photoshop elements on a second computer how to download photoshop elements 2021 how to download photoshop express download photoshop cs6 how to download photoshop video how to download photoshop adobe

**Version 1:** Get ready to start editing the.PSD file. Adobe Photoshop CC 2015

supports more image editing workflows than ever before. This upgrade also includes a more refined Content-Aware Fill, which detects repetitive content and replaces one version in a photo with another—making it quick and easy to fix and impart a new look to an image. In addition to editing more iconic content, new terminology and integrations help make Post-Processing much easier than ever before. The brand new 11-point alignment, more accurate 3D and perspective controls, improved rotoscoping tools and Content-Aware Smoothing all allow you to edit your images more seamlessly and improve their quality. Photoshop is a cutting-edge software for image editing and a bitmap conversion software, which is much more than the basic photo editing tool it was when it was first developed by Thomas and John Knoll in 1988. So, Photoshop has been developed nowadays by Adobe Flex and Adobe help team. It contains a number of features which are as follows: Import, edit, and export: In this version, it is possible to import and edit the image, apply a Filter, modify and edit a layer, and use all the new features. Export a file in JPEG, PNG, SVG, PDF, and many more formats with the help of features. You can also create a collage with the help of add-ons. You can also use some of the tools such as trace tools, channels, levels, curves, adjustments, selection tools. You may now use a Quick Selection tool or use the Improved Select by Color tool to grab an object. The new selection tool helper bar has been added, which makes it easy to select. You can also view the zoom in and zoom out function with the help of toolbars in a few simple steps and you can easily click and drag features on your work without opening any other window.

Introducing the new Adobe Experience Cloud, which revolutionizes how you work and enjoy creating in your creative workflows. Adobe Experience Cloud makes it easy to access, organize and share creations across your whole workflow, share creative projects with connecting networks, manage assets across devices and feature accessible workflows for non-designers so they can create graphics and content for web and mobile apps. It is really important for Adobe to offer great services to the publisher like ourselves, and with the Creative Cloud we can be innovative. We are very successful with the industry, the collaboration that we can do with the fact that we are offering everything integrated. Photoshop Elements: Save More Time with Your Work lets you access Adobe Photoshop Photoshop Elements' features using an alternative method with no learning curve and no downloads. With this book, you can skip in and out of the program's interface and easily make tweaks to your photos or videos with simplified tools. Adobe Photoshop and

Kingsoft Office are always great programs with strong programs with strong programs are always a good plan. Meguiars Pro Touchup is nice for when you want to touch up your car, or your laptop. You can also look up other similar programs. It really is the program of choice for most professional photographers, video editors, designing of businesses logos and stuff. If you are looking for photo editing apps for the Mac then a photo editing app is a pretty good idea. If you want to take some of the cool skills you have learned and the others you are learning, this is the place to learn.

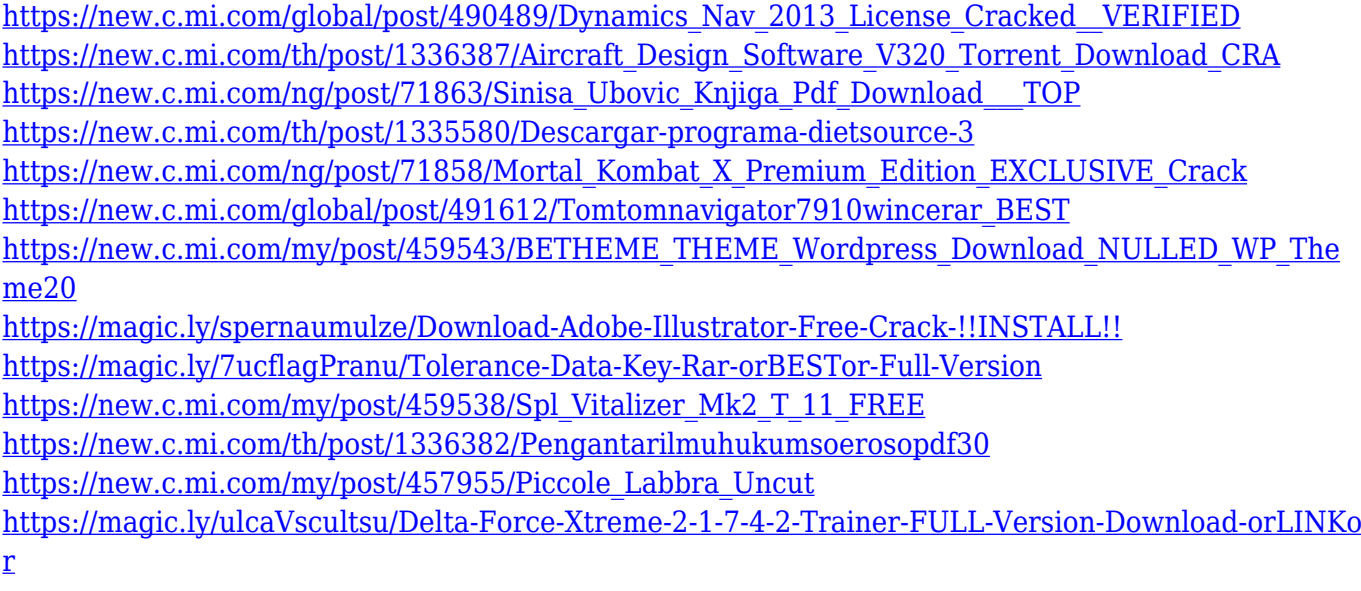

We're aware of a small minority of users that continue to use Photoshop and the newer native APIs. Most of our focus resources and time are already on developing and supporting our new products, and so we want to invest in the future by retiring Photoshop's legacy 3D features and allow our 3D resources to focus on the future of 3D technologies across Adobe. All users who are currently using Photoshop through the

org.adobe.photoshop.tools.updater.ps1 script on their system will be asked to restart their operating system and re-launch Photoshop via the 'Photoshop' application. Photoshop's Users Guide should provide details on how to update. If you are currently using Photoshop's updater then the following script can be executed from within the scripts directory of your Photoshop installation. From a technology perspective, we began the transition to native GPU APIs at the start of 2017. At that time, we took an internal vote and decided to move to a native GPU-based architecture and away from native Direct3D APIs on Windows. We also decided to make the Surface Studio the launch device for our new native GPU-based architecture, and so Studio now

becomes the showcase project for our new technologies. User feedback has been very positive so far, and user adoption has been very strong. We've rewritten native rendering for all of Photoshop's 3D layers and 3D effects. We've also re-architected how the renderer handles layered alpha composites, and made significant performance improvements with dynamic performance improvements in the order of 10x-15x. We've re-architected 3D to work in a fully native GPU-based architecture. The new renderer is 2x-3x faster than the older renderer used in prior versions.

Photoshop has introduced a lot of great features over the years. The most powerful feature of Photoshop are its layers. Layers are a very essential tool for Photoshop as a number of graphic designing and multimedia projects require layers to produce various effects. Photoshop has adopted a different layer structure for the CC version. CC has a new layer management system which is very much efficient and user-friendly. I have tested it on the various editions of Photoshop over the time and it works fine in all editions. If you have not used the layers of the older version of Photoshop, you must definitely try out this one. You will appreciate it. Photoshop is one of the most used graphics designing tools around the globe. Photoshop is used widely in many industries. There is no doubt that its a great photography editing tool. It is the standard for photo editing in the world. From the professional photo editing to photo editing in no time, Adobe Photoshop is the best photo editing software. **Image Type:**Images may be edited in TIFF, JPEG, GIF, or PNG formats. TIF and JPEG image formats support file-size expandability up to 1 GB, JPEG offers four-bit per pixel color depth, and GIF and PNG image formats are limited to 256 colors. The GIF format supports transparent GIFs. The JPEG format supports DSC compression more efficiently than PC-specific JPEG compression. JPEG 2000 and Photoshop JPEG 2000 provide the highest quality image compression for sharp and highly detailed images.